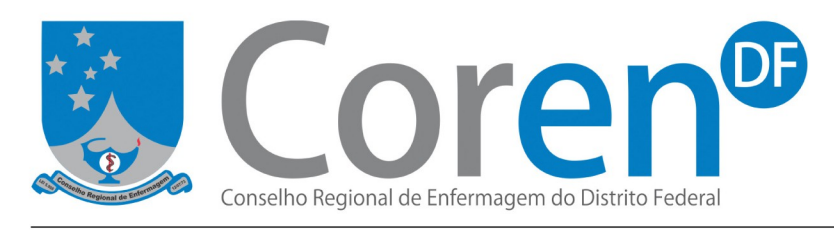

## **Direcionamento para apresentação do Cálculo de Dimensionamento de Pessoal de Enfermagem ao Conselho Regional de Enfermagem**

Conforme inciso II, artigo 15 da Lei N° 5.905/73, compete aos Conselhos Regionais disciplinar e fiscalizar o exercício profissional, observadas as diretrizes gerais do Conselho Federal de Enfermagem.

Diante do exposto, seguem as orientações para elaboração e apresentação do Cálculo de Dimensionamento de Pessoal de Enfermagem (DPE), de acordo com a Resolução Cofen N° 293/2004, ao Departamento de Fiscalização (DEFIS) do Coren-DF.

**O documento a ser elaborado deve obrigatoriamente seguir o disposto na Resolução Cofen N° 293/2004 e conter:**

- **Citação do embasamento (Resolução Cofen Nº 293/2004);**
- **Nome da instituição, data de elaboração do cálculo e período em que foram colhidos os dados.**
- **Estar em papel timbrado, carimbado e assinado pelo Enfermeiro responsável pela sua elaboração e CONTAR COM A CIÊNCIA DO REPRESENTANTE LEGAL DA INSTITUIÇÃO;**
- **Informar os dados utilizados para realizar o cálculo em cada unidade de internação: n° total de leitos, taxa de ocupação, n° de leitos ocupados, n° de pacientes classificados por tipo de assistência requerida (n° PCM, PCSI, PCI, PSIt), Índice de Segurança Técnica, Jornada Semanal de Trabalho,**
- **Informar o Sistema de Classificação de Pacientes utilizado (qual bibliografia consultada).**
- **Informar os dados utilizados para realizar o cálculo em cada unidade especial: Período de trabalho e Sítios Funcionais encontrados. Apresentar o espelho semanal padrão elaborado.**
- **Descrever as fórmulas utilizadas para calcular o Total de Horas de Enfermagem, Constante de Marinho e a Quantidade de Pessoal (enfermeiros e técnicos) nas unidades de internação e unidades especiais.**
- **Elaborar tabela informando o deficit/superavit de profissionais na instituição. Em caso de deficit, apresentar proposta de adequação, diferenciada por categoria profissional, e descrever as providências tomadas pela Instituição.**

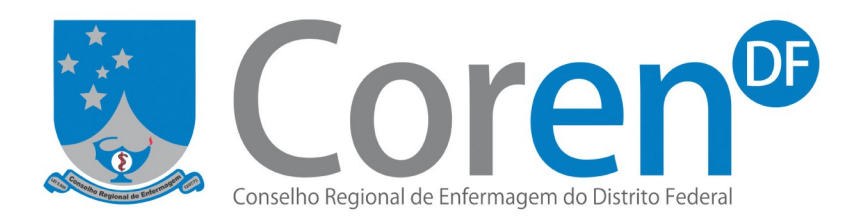

# **PASSOS PARA O CÁLCULO PARA UNIDADE DE INTERNAÇÃO**

**1. Cálculo para Unidade de Internação — UI (local com infraestrutura adequada para permanência do paciente em um leito hospitalar, como, por exemplo, clínica médica, clínica cirúrgica, pediatria etc):**

**1º Passo**: Identificar a unidade em que realizará o cálculo (clínica cirúrgica, clínica médica, etc).

- **2º Passo**: Identificar o total de leitos da unidade.
- **3º Passo**: Identificar o nº de leitos ocupados.

**4° Passo:** Classificar os pacientes internados por tipo de assistência requerida: pacientes de cuidados mínimos (PCM), pacientes de cuidado intermediário (PCI), pacientes de cuidado intermediário crônico (PCI\*), paciente de cuidado semi-intensivo (PCSI), paciente de cuidado semi-intensivo crônico (PCSI\*) e paciente de cuidado intensivo (PCIT).

#### **Observações:**

• Para classificar os pacientes, elaborar uma tabela para coleta de dados nos seguintes moldes:

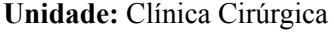

**n**°de leitos: 30

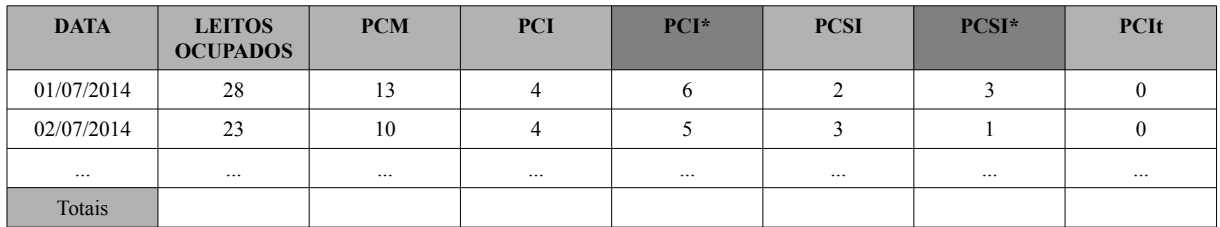

#### Onde:

PCI\*: Total de Pacientes de Cuidados Intermediários, idosos acima de 60 anos, crônicos e sem acompanhante PCSI\* = Total de Pacientes de Cuidados Semi Intensivos, idosos acima de 60 anos, crônicos e sem acompanhante

- Escolher um Sistema de Classificação de Pacientes (SCP), uma vez que a Resolução Cofen n° 293/2004 não estabelece um modelo. O SCP é uma forma de determinar o grau de dependência de um paciente em relação à equipe de enfermagem, objetivando estabelecer o tempo despendido no cuidado, bem como o qualitativo do pessoal, para atender às necessidades biopsicossocioespirituais do paciente.
- O SCP utilizado será de escolha do Enfermeiro Responsável pela elaboração do cálculo, sendo necessário embasamento científico (sugestões no Anexo III).
- Para unidades diferenciadas como **psiquiatria, oncologia e pediatria,** utilizar um Sistema de Classificação de Pacientes que seja adequado às características assistenciais.

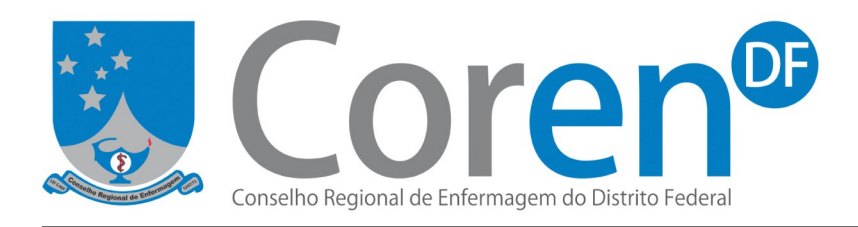

• Classificar **os leitos** diariamente, no **mesmo horário**, por **pelo menos um mês**, a fim de que a coleta de dados seja mais fidedigna. Considerar um mês típico (sem interferência/intercorrência).

**5° Passo: Estabelecer a Taxa de ocupação** (**TO**) **mensal** e/ou taxa média de ocupação anual da unidade.

#### **Observações:**

• A TO é obtida dividindo-se o total de leitos ocupados no período (soma do n° de leitos ocupados no período) pelo total de leitos disponíveis na unidade (soma do n° de leitos disponíveis no período).

#### **Fórmula:**

(**TO =** total de leitos ocupados no período **x 100**) total de leitos disponíveis no período

• **Exemplo:**

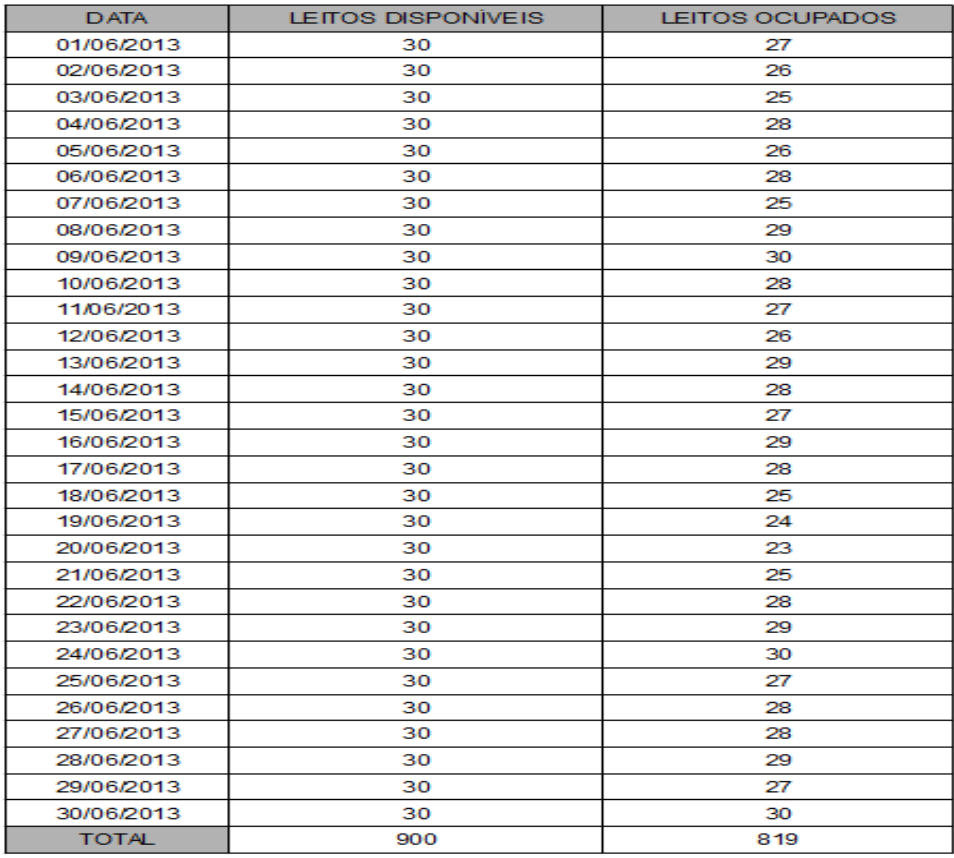

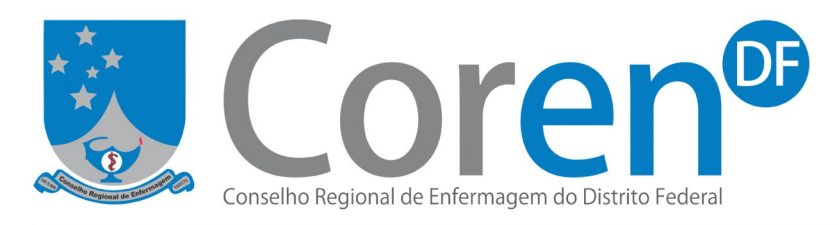

#### **TO = total de leitos ocupados no período x 100 TO = 819 x 100 = 91% total de leitos disponíveis no período 900**

**6° Passo:** Calcular o Total de Horas de Enfermagem (THE).

O THE é o somatório das horas necessárias para assistir os clientes com demandas de cuidados mínimos, intermediários, semi-intensivos e intensivos (conforme orientação mostrada no 4° passo). É dado pela fórmula a seguir:

# **THE = (N° PCM x 3,8) + (n° PCI x 5,6) + (n° PCSI x 9,4) + (n° PCSIt x 17,9)**

**7° Passo:** Calcular o Índice de Segurança Técnica (**IST**).

O IST é importante para a cobertura das ausências dos trabalhadores ao serviço, em decorrência das implicações que a redução da equipe de enfermagem acarreta na quantidade e na qualidade da assistência prestada ao paciente, especialmente nas unidades que funcionam ininterruptamente. Trata-se de um acréscimo percentual no quantitativo de pessoal de enfermagem, por categoria profissional, para a cobertura das ausências previstas e não previstas (Fugulin, 2007).

#### **Observações:**

- Não poderá ser inferior a 15% (mínimo aceitável), conforme disposto na Resolução Cofen Nº 293/2004 (§2º, art. 4º).
- O IST é obtido somando-se a **TA taxa de absenteísmo** (faltas não planejadas, como atestado médico, licença maternidade, outras licenças médicas) à **TB** - **taxa de ausência por benefícios** (ausências planejadas, como férias e licenças-prêmio). (Para exemplo do cálculo, ver o Anexo I)

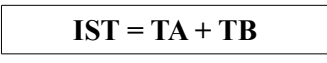

- O Enfermeiro Responsável pela elaboração do cálculo, após avaliação de sua instituição/unidade, definirá o IST de acordo com as especificidades do serviço, com base na Resolução supracitada.
- Situações em que o **IST** poderá ser aumentado:
	- Quando 60% ou mais do total de profissionais de enfermagem, que atuam nas Unidades de Internação, estiver com idade acima de 50 anos, aumentar mais 10% ao IST da unidade, ou seja, 25% (IST mínimo 15% +10% = 25%);
	- A Unidade Assistencial apresentar a soma das Taxas de Absenteísmo e de Benefícios, comprovadamente, superior a 15%.

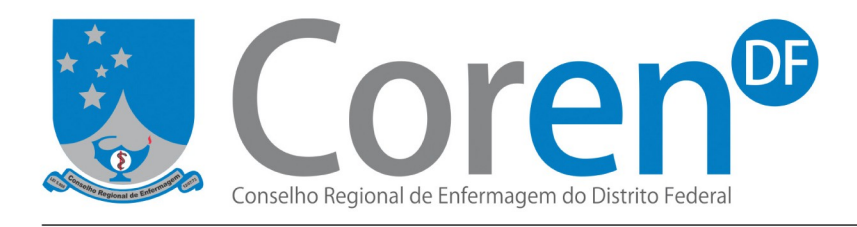

**8° Passo:** Identificar a Jornada Semanal de trabalho (**JST)** dos profissionais de enfermagem.

#### **Observação:**

• Se a unidade contar com mais de uma JST, **utilizar para o cálculo a jornada de maior prevalência.**

#### Exemplo:

Em uma unidade de internação, 10 enfermeiros cumprem jornada de 36 horas semanais e 20 enfermeiros cumprem jornada de 44 horas semanais. Então, para realizar o cálculo será considerada a carga horária de 44h semanais, pois há um maior número de profissionais que trabalham nessa carga horária, ou seja, houve maior prevalência da JST de 44h semanais.

**9° Passo:** Calcular a Constante Marinho (KM) da UI:

 $KM_{UI} = DS \times IST/JST$ 

Onde:

DS = Dias da semana

IST= Índice de Segurança Técnico

JST = Jornada Semanal de Trabalho

**10° Passo:** Calcular a Quantidade de Pessoal (QP) da UI:

 $QP$ **UI** = THE x KM**UI** 

**11° Passo:** Distribuir a quantidade de profissionais de acordo com a porcentagem preestabelecida para técnicos/auxiliares de enfermagem e enfermeiros no artigo 15 da Resolução Cofen Nº 293/2004 (quadro a seguir). A distribuição dos profissionais necessários (enfermeiros e auxiliar/técnicos de enfermagem) deverá seguir o grupo de pacientes de maior prevalência (mínima, intermediária, semiintensiva ou intensiva) da UI calculada:

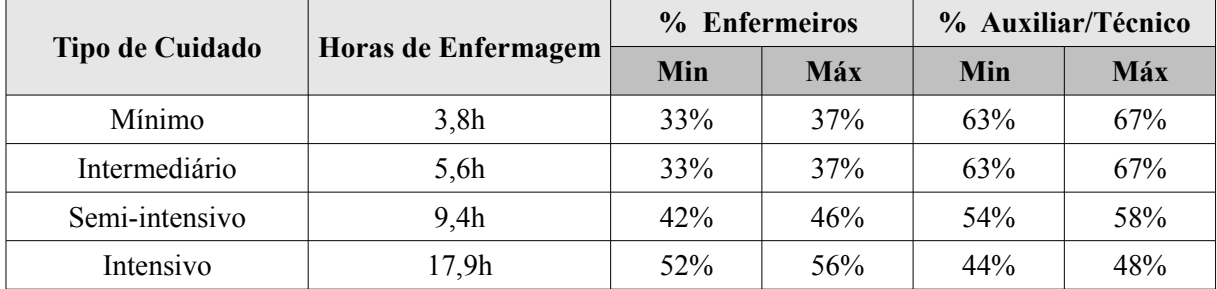

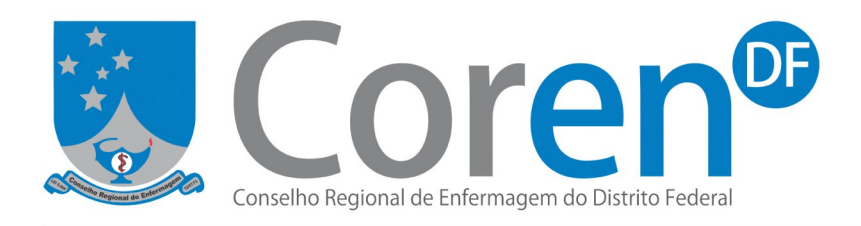

#### **Observação:**

- O dimensionamento de profissionais de Enfermagem deve iniciar-se pela quantificação de enfermeiros.
- Em unidades onde a assistência prevalente é mínima ou intermediária, o quantitativo mínimo de enfermeiros deve ser de seis (06) profissionais.
- O paciente crônico, com idade superior a 60 anos, **sem acompanhante,** classificado pelo SCP com demanda de assistência INTERMEDIÁRIA ou SEMI-INTENSIVA deverá ser acrescido de 0,5h às horas de enfermagem. **Ex:** Intermediário: (5,6h + **0,5h** = 6,1h). Semi**-**intensivo:  $(9,4h + 0,5h = 9,9h)$ .

#### **Exemplo de cálculo para Unidade de Internação:**

**Exercício:** Utilizando os dados da tabela abaixo, calcular a quantidade de profissionais necessários numa Unidade de Clínica Cirúrgica, sabendo que o IST é de 15% e a JST de 36 horas.

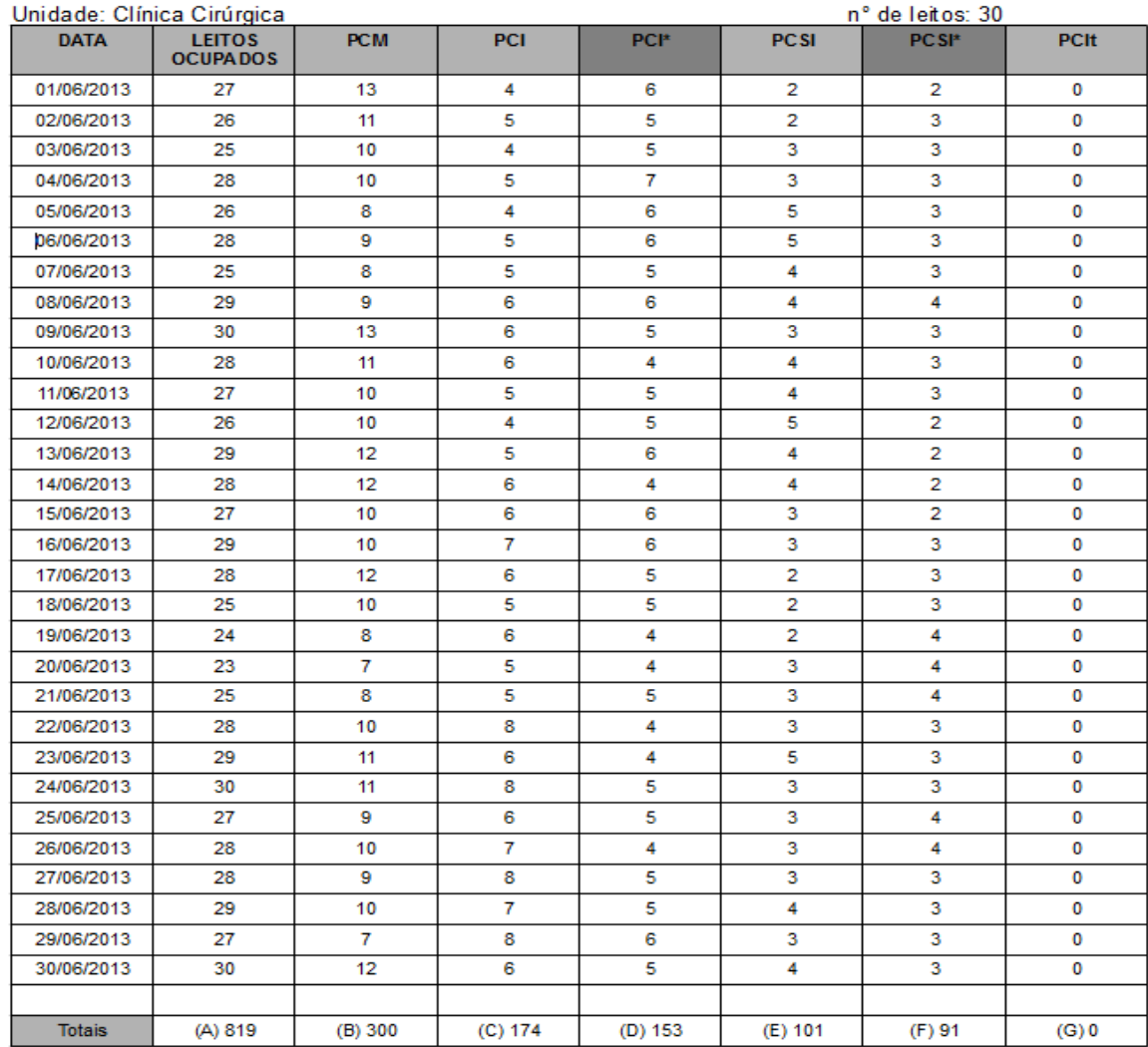

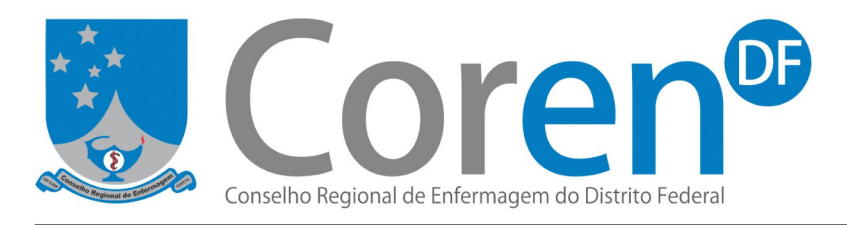

Legenda:

- A = Total de leitos ocupados
- B = Total de Pacientes de Cuidados Mínimos (PCM)
- C = Total de Pacientes de Cuidados Intermediários (PCI)
- D = Total de Pacientes de Cuidados Intermediários, idosos acima de 60 anos, crônicos e sem acompanhante (PCI\*)
- E = Total de Pacientes de Cuidados Semi Intensivos (PCSI)
- F = Total de Pacientes de Cuidados Semi Intensivos, idosos acima de 60 anos, crônicos e sem acompanhante (PCSI\*)

G = Total de pacientes de Cuidados Intensivos (PCIt)

**1º passo:** Calcular o número médio de pacientes internados no período de acordo com cada tipo de cuidado (para ajustar à quantidade de leitos disponíveis na clínica). Pode ser obtido pela fórmula:

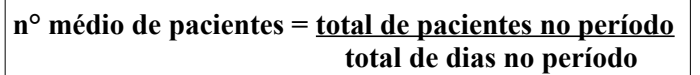

 $n^{\circ}$  médio de PCM =  $\frac{300}{200}$  pacientes no mês = 10  $n^{\circ}$  médio de PCI =  $\frac{174}{25}$ , 8 30 dias no mês 30 **n° médio de PCSI** =  $\frac{101}{30}$  = 3,36 n<sup>o</sup> médio de PCI\* =  $\frac{153}{30}$  = 5,1 **n° médio de PCSI\*** = 91 = 3,03 **n° médio de PCIt** = 0 30

**2º passo:** Calcular o Total de Horas de Enfermagem (THE)

**THE** Clínica Cirúrgica = ( $N^{\circ}$  PCM x 3,8) + ( $N^{\circ}$  PCI x 5,6) + (PCI\* x 6,1) + ( $N^{\circ}$  PCSI x 9,4) + **(PCSI\* x 9,9) + (Nº PCIt x 17,9)**

**THE** Clínica Cirúrgica =  $[(10 \times 3,8) + (5,8 \times 5,6) + (5,1 \times 6,1) + (3,36 \times 9,4) + (3,03 \times 9,9) + (0)]$ 

**THE** Clínica Cirúrgica **= (38) + (32,48) + (31,11) + (31,58) + (29,99)**

**THE** Clínica Cirúrgica = **163,16**

Obs: Lembrando que PCI\* e PCSI\* são os pacientes crônicos, acima de 60 anos, sem acompanhante.

**3° Passo** : Calcular a Constante de Marinho (KM)

 $KM_{UI}$  clínica cirúrgica = DS x IST/JST

**KM**<sup>UI</sup> clínica cirúrgica =  $7 \times 1.15/36$ 

**KM** $_{UI}$  clínica cirúrgica = 0,2236

Obs: O valor 1,15 equivale ao IST de 15% e vem do cálculo: 100% (total de funcionários que eu tenho) + 15% (percentual a mais para a cobertura de ausências)

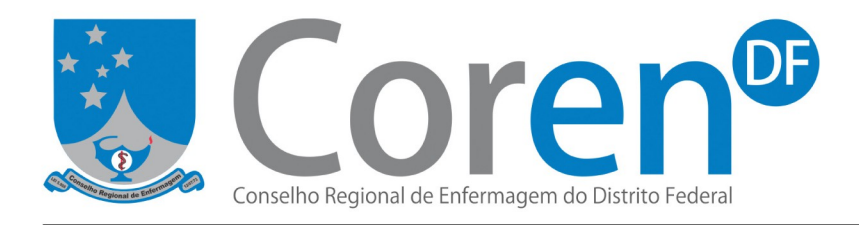

**4° Passo:** Calcular o quantitativo de profissionais (QP) **QP** clínica cirúrgica = THE x  $KM_{\text{III}}$ **QP** clínica cirúrgica **= 163,16 x 0,2236 QP** clínica cirúrgica **= 36 profissionais de enfermagem** 

#### **5º passo:**

Como nessa unidade são **prevalentes** pacientes de cuidados intermediários (PCI + PCI \* = 10,9 pacientes) deve-se calcular o número de profissionais dimensionados por categoria:

Enfermeiros (33%):

36 profissionais \_\_\_\_ 100%

x  $33\% \rightarrow 12$  enfermeiros (JST de 36 horas)

Técnicos e auxiliares de enfermagem (67% = 100% - 33% de enfermeiros):

36 profissionais \_\_\_\_ 100%

 $x \t 67\% \rightarrow 24$  técnicos/auxiliares de enfermagem (JST de 36 horas)

# **PASSOS PARA O CÁLCULO DE UNIDADE ESPECIAL**

**2. Cálculo para cada Unidade Especial — UE (locais onde são desenvolvidas atividades de enfermagem, mas não possuem leitos de internação, como por exemplo, Centro Cirúrgico, Central de Material Esterilizado, Centro Obstétrico, Pronto Socorro, Hemodiálise etc.)**

**1° Passo:** Identificar a Unidade.

**2° Passo:** Identificar o horário de funcionamento da Unidade.

**3° Passo:** Identificar o Período de Trabalho (PT),

• Podem ser os citados abaixo ou conforme rotina da unidade:

- 6 horas de trabalho (24h divididas em 4 períodos de trabalho) = Manhã (M), Tarde (T), Noite (N1) e Noitinha (N2);

- 8 horas de trabalho (24h divididas em 3 períodos de trabalho) = Manhã (M), Tarde (T) e Noite (N);

- 12 horas de trabalho (24h divididas em 2 períodos de trabalho) = Serviço Diurno (SD) e Serviço Noturno (SN).

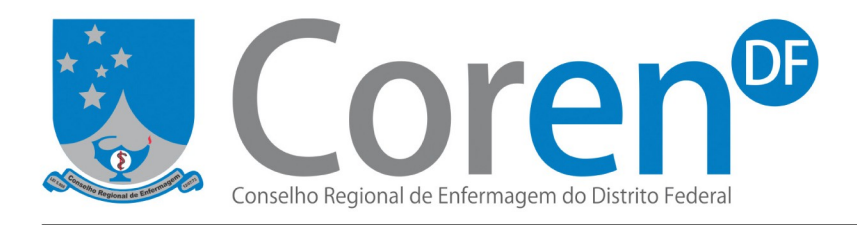

**4° Passo:** Identificar a Jornada Semanal de Trabalho (JST) do profissional de enfermagem (se a unidade contar com mais de uma JST, utilizar para o cálculo a jornada de **maior prevalência, conforme citado no cálculo para unidade de internação). 5° Passo:** Calcular a Constante de Marinho (KM) da UE:

# $KM_{UE} = PT$ **x IST** /**JST**

Onde:

PT = Período de Trabalho

IST = Índice de Segurança Técnica

**JST = Jornada Semanal de Trabalho**

**6° Passo:** Identificar os sítios funcionais do setor.

Para isso, em primeiro lugar, definir os locais/ áreas operacionais da unidade onde são desenvolvidas atividades de enfermagem (Exemplo: sala de triagem, sala de cirurgia, expurgo, sala de materiais, sala de procedimentos, consultório, sala de medicação, sala de esterilização, etc). Depois, avaliar as funções desenvolvidas em cada uma dessas áreas (consulta de enfermagem, classificação de risco, ECG, instrumentação cirúrgica, etc) e estabelecer o quantitativo de profissionais necessários em cada um desses sítios por período de trabalho (exemplo: na sala de cirurgia A, no período matutino, preciso de 01 técnico de enfermagem circulando e outro instrumentando).

Obs.: Caberá ao enfermeiro, conhecedor das rotinas e realidade da Unidade a ser dimensionada, realizar o levantamento dos sítios funcionais, ou seja, levantar os locais onde há necessidade de profissionais desenvolvendo atividades de enfermagem. Atentar-se para não hiperdimensionar a unidade e prever a presença de enfermeiro supervisor para as atividades gerenciais.

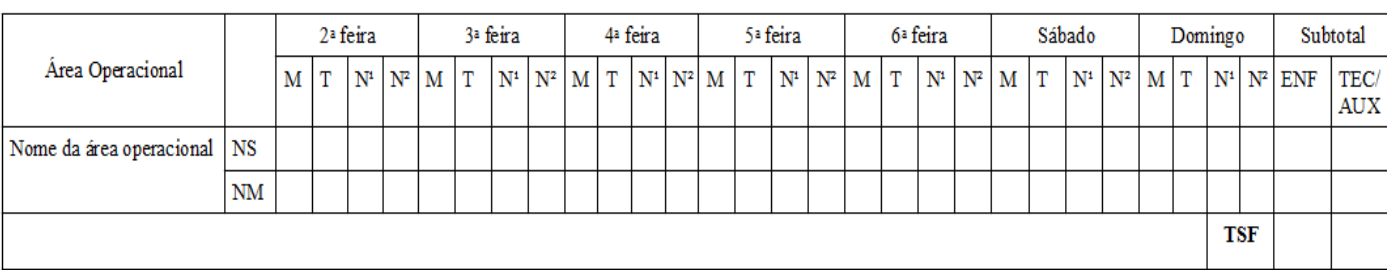

**7° Passo:** Elaborar um espelho semanal padrão nos seguintes moldes:

**Sendo: NS =** nível superior (ENF), **NM** = nível médio (TEC/AUX), **SF** = sítio funcional,  $N^1 = 19$  às 01h e  $N^2 = 01$  às 07h.

**8° Passo:** Encontrar o Total de Sítios Funcionais (TSF) por categoria profissional, distribuídos no Espelho Semanal Padrão (ESP).

Setor de Rádio e TV Sul, Quadra 701, Ed. Palácio da Imprensa, 5º andar. CEP: 70.340-905 - Brasília - DF. (61) 2102-3754 CSB 02, lotes 1 a 4, Ed. Alameda Tower, torre B, salas 228 e 230. CEP: 72.015-901 - Taguatinga - DF. (61) 3353-5459 CNPJ: 03.875.295/0001-38 www.coren-df.org.br

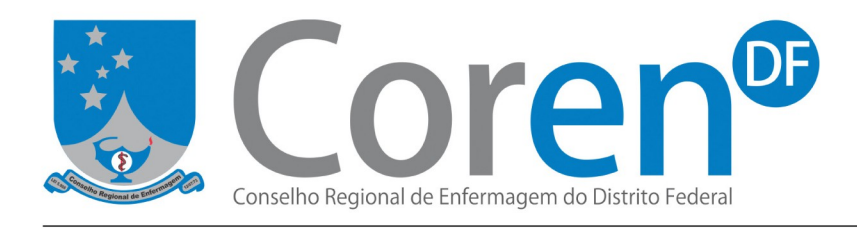

**9° Passo:** Calcular o Quadro de Pessoal (QP) da UE, por categoria:

**Enfermeiros (ENF):**

 $QP(ENF)_{UE} = TSF_{(ENF)}$ **x**  $KM_{UE}$ 

#### **Técnicos/Auxiliares de Enfermagem (TC/AUX):**

 $QP(TEC/AUX)_{UE} = TSF_{(TEC/AUX)}$ **x**  $KM_{UE}$ 

#### **Exemplo de cálculo para Unidade Especial:**

**Exercício:** Calcular o QP de uma Central de Material Esterilizado, sabendo-se que o serviço funciona durante as 24 horas, todos os dias da semana. A JST é de 40 horas e o IST de 15%. Para a elaboração do espelho e a determinação do TSF foram levantadas as necessidades abaixo descritas:

- Coordenação: 1 enfermeiro em cada turno;
- Expurgo:  $2^a$  à  $6^a$  feira 1 técnico no turno da manhã, 2 técnicos à tarde e 1 técnico nos turnos da noite; sábado e domingo – 1 técnico em cada período;
- Preparo:  $2^a$  à  $6^a$  feira 2 técnico nos turnos da manhã e da tarde, 01 técnico nos turnos da noite; sábado e domingo – 1 técnico em cada período;
- Esterilização: 1 técnico em cada período;
- Guarda: 1 técnico nos turnos da manhã e da tarde;
- Distribuição: 1 técnico em cada período.

#### **1º passo:**

Confeccionar o Espelho Semanal Padrão (ESP):

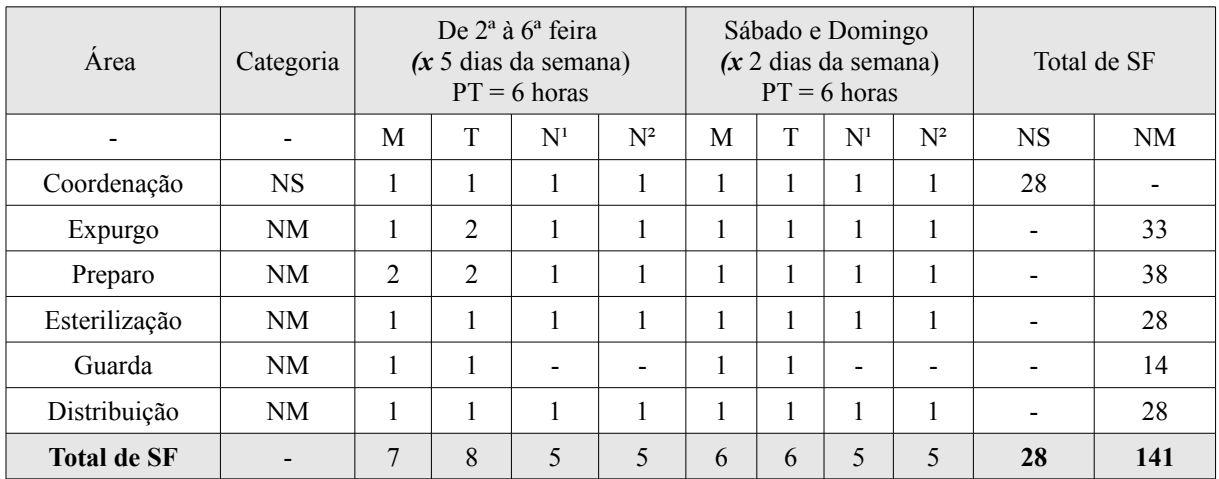

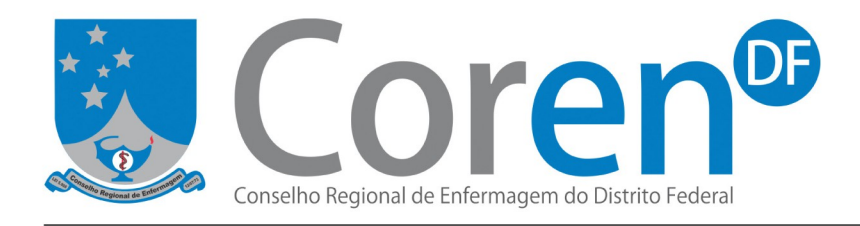

**2º passo:** Calcular a Constante de Marinho (KM) **KM** Central de Material Esterilizado **= PT x IST /JST KM** Central de Material Esterilizado **= 6x 1.15/40 KM** Central de Material Esterilizado **= 0.1725**

**3º passo:** Calcular a Quantidade de Pessoal por Categoria (QP)  $QP_{(ENF)}$  Central de Material Esterilizado =  $TSF_{(ENF)}$ **x KM** CME **QP(ENF)** Central de Material Esterilizado **= 28 x 0.1725 QP(ENF)** Central de Material Esterilizado **= 5 enfermeiros**

 $QP$ **(TEC/AUX)** Central de Material Esterilizado =  $TSF$ <sub>(TEC/AUX)</sub> **x KM** CME **QP(TEC/AUX)** Central de Material Esterilizado **= 141 x 0.1725**

**QP(TEC/AUX)** Central de Material Esterilizado **= 24 tec/aux de enfermagem**

3. Após realização de todos os cálculos necessários, apresentar uma descrição comparativa entre o número atual de profissionais da instituição, número necessário (dimensionado, conforme Resolução Cofen N° 293/2004) e diferença.

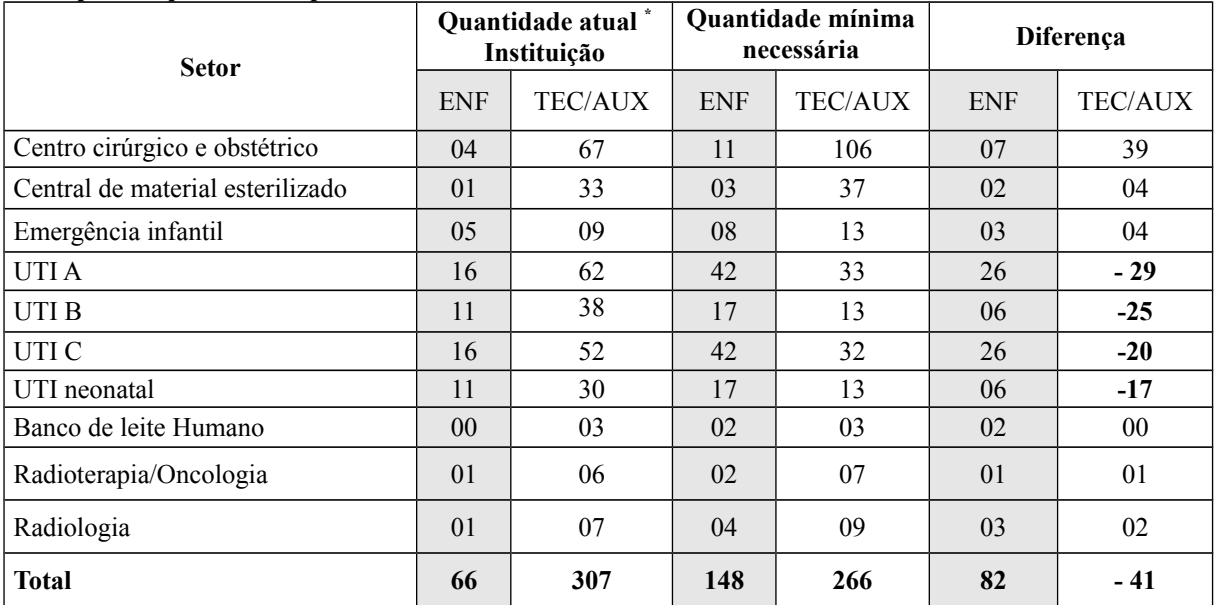

#### **Exemplo de quadro comparativo:**

\* Incluir os profissionais afastados (férias, licenças) e readaptados

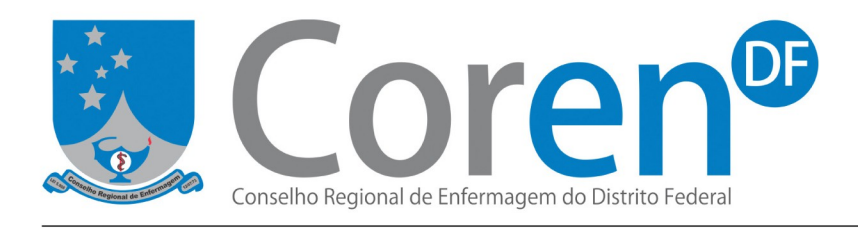

**Diferença(ENF):** Quantidade mínima necessária *menos* Quantidade atual da instituição Ex: (148-66 = **82**)

**Diferença(TEC/AUX):** Quantidade mínima necessária *menos* Quantidade atual da instituição Ex:  $(266-307 = -41)$ 

Para mais esclarecimentos entrar em contato com o Departamento de Fiscalização (2102-3782/ 2102- 3783[/fiscalizacao@coren-df.org.br\)](mailto:fiscalizacao@coren-df.org.br).

### **Bibliografia:**

- Resolução Cofen Nº 293/2004
- Resolução Cofen Nº 311/2007
- Resolução Cofen Nº 374/2011
- Material de orientação e cálculo de DPE pelo Responsável Técnico Coren-SP
- Oficina de Dimensionamento de Pessoal de Enfermagem Coren-SP
- FUGULIN, F.M.T.; ROGENSKI, K.E. **Índice de segurança técnica da equipe de enfermagem da pediatria de um hospital de ensino.** Rev.Esc.Enf.USP; v. 41, n. 4, p. 682-9, 2007.

**Observação:** Esclarecemos que todas as informações apresentadas nesse livreto foram retiradas após estudos da Resolução Cofen nº 293/2004 (Anexo IV)

![](_page_12_Picture_0.jpeg)

# **ANEXO I**

### **Cálculo do IST**

Exemplo:

Fórmulas dadas pela Resolução Cofen 293/2004:

 $TA = 500 \times [(FM1 \times 6) + (FM \times 8) + (FP \times 12)]$ JST x TF x TD

 $TB = TDUA$  x 100 TD x TF

 $IST = TA + TB$ 

Legenda: TA = Taxa de absenteísmo TB = Taxa de ausências por benefícios  $FM1 =$  faltas de 6h FM = faltas de 8h FP = faltas de 12 horas JST = jornada semanal de trabalho TF = total de funcionários do setor TD = total de dias úteis do período de apuração TDUA = total de dias úteis de ausência no período 500 = é uma constante, por isso não pode ser retirado da fórmula

Exercício:

1 – Calcular o Índice de Segurança Técnica (IST) dos profissionais de nível médio (técnicos e auxiliares de enfermagem) de uma unidade de internação, referente ao período de um mês, sem feriados, com base nos dados informados:

- Número de profissionais: 40 (TF)
- $\cdot$  JST : 36 h
- $N^{\circ}$  de dias úteis do mês : 30 (TD)

OBS: O número de dias vai depender da realidade da sua instituição e do período de funcionamento da unidade. Por exemplo, se for uma unidade hospitalar de internação que funciona 24 horas durante todos os dias da semana, considerar para o cálculo todos os dias do mês (nesse caso, 30). Se for uma unidade ambulatorial que funciona apenas de  $2^{\degree}$  a  $6^{\degree}$ , exceto feriados, utilizar para o cálculo somente os dias úteis do mês.

- Ausências não planejadas:
	- 05 faltas de 06 horas (FM1)
	- 02 faltas de 08 horas (FM)
	- 10 faltas de 12 horas (FP)
- Ausências planejadas:
	- 03 funcionários de férias durante todo o mês (somar os dias de ausência de cada profissional. Nesse caso, será  $30 + 30 + 30$ , pois os três estão de férias o mês todo). (TDUA)

![](_page_13_Picture_0.jpeg)

1° passo: Calcular a Taxa de Absenteísmo (TA)

 $TA = 500 \times [(FM1 \times 6) + (FM \times 8) + (FP \times 12)]$ JST x TF x TD

 $TA = 500 \times [(5 \times 6) + (2 \times 8) + (10 \times 12)]$  = 83000 = 1,92% 36 x 40 x 30 43200

2° passo: Calcular a Taxa de ausências por benefícios (TB)

 $TB = TDUA$  x 100 TD x TF TB =  $30 + 30 + 30$  x 100 =  $90$  x 100 = 7,5 % 30 x 40 1200

3° passo: Calcular o Índice de Segurança Técnica (IST)

 $IST = TA + TB$ 

IST = TA + TB =  $1,92 + 7,5 = 9,42 = 9\%$  (como a resolução me diz que o IST não pode ser menor do que 15%, não poderei utilizar 9% para o cálculo de pessoal, terei que usar 15%).

![](_page_14_Picture_0.jpeg)

# **ANEXO II**

#### **Cálculo para unidades de internação com JST diferentes**

1) Calcular o quadro de profissionais de uma unidade de internação em que já foi calculado o total de horas de enfermagem (THE) de 300 horas. Os enfermeiros cumprem uma jornada semanal de trabalho (JST) de 40 horas e os técnicos de enfermagem uma JST de 36 horas. O índice de segurança técnica de ambas as categorias é 15%. Considerar ainda que, ao fazer a classificação dos pacientes da unidade, obteve-se uma maior prevalência de pacientes de cuidados mínimos.

#### **1° passo: Calcular o THE por categorias**

Obs: Lembrando que, pela Resolução Cofen n° 293/2004, se prevalecem os pacientes de cuidados mínimos, é exigida uma porcentagem de 33% de enfermeiros e 67% de técnicos de enfermagem. Então, deve-se calcular quanto do THE são horas de enfermeiros e quantas são horas de técnicos.

![](_page_14_Picture_104.jpeg)

**2° passo: Calcular a Constante de Marinho (KM) por categoria** (pois os JST são diferentes).

![](_page_14_Picture_105.jpeg)

#### **3° passo = Calcular o Quadro de Profissionais (QP) por categoria:**

 $QP (enf) = THE x KM$  QP (tec) = THE x KM

![](_page_15_Picture_0.jpeg)

 $QP (enf) = 99 \times 0,2013$   $QP (tec) = 201 \times 0,2236$ 

 $QP (enf) = 19,92 = 20$   $QP (tec) = 44,95 = 45$ 

Ou seja, para esta unidade de internação preciso de um total de **20 enfermeiros de 40 horas** de jornada semanais e **45 técnicos de 36 horas**.

![](_page_16_Picture_0.jpeg)

# **ANEXO III**

## **Bibliografia sugerida para a Classificação de Pacientes em Unidade de Internação:**

SOARES, Alda Valéria Neves. **Carga de trabalho de enfermagem no sistema de alojamento conjunto** [tese]. São Paulo: Escola de Enfermagem,Universidade de São Paulo, 2009.

FUGULIN, Fernanda Maria Togeiro. **Parâmetros oficiais para o Dimensionamento de Profissionais de Enfermagem em instituições hospitalares: análise da Resolução Cofen n° 293/04** [tese]. São Paulo: Escola de Enfermagem, Universidade de São Paulo, 2010.

FUGULIN, Fernanda Maria Togeiro; GAIDZINSKI, Raquel Rapone; KURCGANT, Paulina. **Sistema de classificação de pacientes: identificação do perfil assistencial dos pacientes das unidades de internação do HU - USP***.* Rev Latino-am Enfermagem, v. 13, n. 1, p. 72-8, 2005.

FUGULIN, Fernanda Maria Togeiro; et al. **Sistema de Classificação de Pacientes Pediátricos: construção e validação de categorias de cuidados.** Rev Esc Enf USP; v. 45,n.3, p. 575-80, 2011.

FUGULIN, Fernanda Maria Togeiro; et al. **Sistema de Classificação de Pacientes: Proposta de Complementação do Instrumento de Fugulin et al.** Rev Latino-am Enfermagem; v. 15,n.5, 2007.

BOCHEMBUZIO, Luciana; GAIDZINSKI, Raquel Rapone. **Instrumento para classificação de recém-nascidos de acordo com o grau de dependência de cuidados de enfermagem.** Acta Paulista de Enfermagem; v.18, n.4, p.382-9, 2005.

MARTINS, Paula Andrea Shinzato Ferreira. **Sistema de Classificação de Pacientes na especialidade Enfermagem Psiquiátrica: Validação Clínica** [tese]. São Paulo: Escola de Enfermagem, Universidade de São Paulo, 2007.

PERROCA. Márcia Galan; GAIDZINSKI, Raquel Rapone. **Sistema de classificação de pacientes: construção e validação de um instrumento.** Rev.Esc.Enf.USP, v.32, n.2, p. 153-68, 1998.

![](_page_17_Picture_0.jpeg)

#### **ANEXO IV**

#### **Resolução COFEN - nº 293/2004**

**Fixa e Estabelece Parâmetros para o Dimensionamento do Quadro de Profissionais de Enfermagem nas Unidades Assistenciais das Instituições de Saúde e Assemelhados.** 

O Conselho Federal de Enfermagem - COFEN, no uso de suas atribuições legais e regimentais;

**CONSIDERANDO** o artigo 8º, incisos IV, V e XIII; artigo 15, inciso II, III, IV, VIII e XIV, da Lei nº 5.905/73;

**CONSIDERANDO** a Resolução COFEN nº 242/2000, que aprova o Regimento Interno da Autarquia, o disposto nos seus artigos 10, inciso I, alínea a, artigo13, incisos IV, V, XI, XIII e XVIII, e cumprindo deliberação do Plenário em sua 322ª Reunião Ordinária;

**CONSIDERANDO** inexistir matéria regulamentando as unidades de medida e a relação de horas de enfermagem por leito ocupado, para estabelecer o quadro de profissionais de enfermagem;

**CONSIDERANDO** haver vacância na lei sobre a matéria;

**CONSIDERANDO** a necessidade requerida pelos gerentes e pela comunidade de Enfermagem, da revisão dos parâmetros assistenciais em uso nas instituições, face aos avanços verificados em vários níveis de complexidade do sistema de saúde e às atuais necessidades assistenciais da população;

**CONSIDERANDO** a necessidade imediata, apontada pelos gestores e gerentes das instituições de saúde, do estabelecimento de parâmetros como instrumento de planejamento, controle, regulação e avaliação da assistência prestada;

**CONSIDERANDO** a necessidade de flexibilizar nas instituições de saúde públicas e privadas do país, a aplicação de parâmetros que possibilitem os ajustes necessários, derivados da diferença do perfil epidemiológico e financeiro;

**CONSIDERANDO** a ampla discussão sobre o estabelecimento de parâmetros de cobertura assistencial no âmbito da enfermagem, que possibilitou a participação efetiva da comunidade técnicocientífica, das entidades de classe, dos profissionais de saúde, dos gerentes das instituições de saúde, na sua formulação, através da Consulta Pública COFEN nº 01/2003, e a deliberação do Plenário do Conselho Federal de Enfermagem;

**CONSIDERANDO** que o caráter disciplinador e fiscalizador dos Conselhos de Enfermagem sobre o exercício das atividades nos Serviços de Enfermagem do país, aplica-se também, aos quantitativos de profissionais de Enfermagem nas instituições de saúde;

![](_page_18_Picture_0.jpeg)

**CONSIDERANDO** que, para garantir a segurança e a qualidade da assistência ao cliente, o quadro de profissionais de Enfermagem, pela continuidade ininterrupta e a diversidade de atuação depende, para seu dimensionamento, de parâmetros específicos;

**CONSIDERANDO** os avanços tecnológicos e a complexidade dos cuidados ao cliente, quanto às necessidades físicas, psicossomáticas, terapêuticas, ambientais e de reabilitação;

**CONSIDERANDO** que compete ao Enfermeiro estabelecer o quadro quantiqualitativo de profissionais, necessário para a prestação da Assistência de Enfermagem,

#### **RESOLVE:**

**Art. 1º** - Estabelecer, na forma desta Resolução e de seus anexos I, II, III e IV, os parâmetros para dimensionar o quantitativo mínimo dos diferentes níveis de formação dos profissionais de Enfermagem para a cobertura assistencial nas instituições de saúde.

**§ 1º** - Os referidos parâmetros representam normas técnicas mínimas, constituindo-se em referências para orientar os gestores e gerentes das instituições de saúde no planejamento, programação e priorização das ações de saúde a serem desenvolvidas;

**§ 2º** - Esses parâmetros podem sofrer adequações regionais e/ou locais de acordo com realidades epidemiológicas e financeiras, desde que devidamente justificados e aprovados pelos respectivos Conselhos Regionais de Enfermagem e, posteriormente, referendados pelo COFEN.

**Art. 2º** - O dimensionamento e a adequação quantiqualitativa do quadro de profissionais de Enfermagem devem basear-se em características relativas:

**I - à instituição/empresa:** missão; porte; estrutura organizacional e física; tipos de serviços e/ou programas; tecnologia e complexidade dos serviços e/ou programas; política de pessoal, de recursos materiais e financeiros; atribuições e competências dos integrantes dos diferentes serviços e/ou programas e indicadores hospitalares do Ministério da Saúde.

**II - ao serviço de Enfermagem**: - Fundamentação legal do exercício profissional (Lei nº 7.498/86 e Decreto nº 94.406/87); - Código de Ética dos Profissionais de Enfermagem, Resoluções COFEN e Decisões dos CORENs; - Aspectos técnico- administrativos: dinâmica de funcionamento das unidades nos diferentes turnos; modelo gerencial; modelo assistencial; métodos de trabalho; jornada de trabalho; carga horária semanal; padrões de desempenho dos

![](_page_19_Picture_0.jpeg)

profissionais; índice de segurança técnica (IST); taxa de absenteísmo (TA) e taxa ausência de benefícios (TB) da unidade assistencial; proporção de profissionais de Enfermagem de nível superior e de nível médio, e indicadores de avaliação da qualidade da assistência.

III – à clientela: sistema de classificação de pacientes (SCP), realidade sócio-cultural e econômica.

**Art. 3º** – O referencial mínimo para o quadro de profissionais de Enfermagem, incluindo todos os elementos que compõem a equipe, referido no Art. 2º da Lei nº 7.498/86, para as 24 horas de cada Unidade de Internação, considera o SCP, as horas de assistência de Enfermagem, os turnos e a proporção funcionário/leito.

**Art. 4º** – Para efeito de cálculo, devem ser consideradas como horas de Enfermagem, por leito, nas 24 horas:

- 3,8 horas de Enfermagem, por cliente, na assistência mínima ou autocuidado;

- 5,6 horas de Enfermagem, por cliente, na assistência intermediária;

- 9,4 horas de Enfermagem, por cliente, na assistência semi-intensiva;

- 17,9 horas de Enfermagem, por cliente, na assistência intensiva.

**§ 1º** – Tais quantitativos devem adequar-se aos elementos contidos no Art. 2º desta Resolução.

**§ 2º** – O quantitativo de profissionais estabelecido deverá ser acrescido de um índice de segurança técnica (IST) não inferior a 15% do total.

**§ 3º** – Para o serviço em que a referência não pode ser associada ao leito-dia, a unidade de medida será o sítio funcional, com um significado tridimensional: atividade(s), local ou área operacional e o período de tempo ( 4, 5 ou 6 horas ).

**§ 4º** – Para efeito de cálculo deverá ser observada a cláusula contratual quanto à carga horária.

**§ 5º** – Para unidades especializadas como psiquiatria e oncologia, deve-se classificar o cliente tomando como base as características assistenciais específicas, adaptando-as ao SCP.

**§ 6º** – O cliente especial ou da área psiquiátrica, com intercorrência clínica ou cirúrgica associada, deve ser classificado um nível acima no SCP, iniciando-se com cuidados intermediários.

![](_page_20_Picture_0.jpeg)

**§ 7º** – Para berçário e unidade de internação em pediatria, caso não tenha acompanhante, a criança menor de seis anos e o recém nascido devem ser classificados com necessidades de cuidados intermediários.

**§ 8°** – O cliente com demanda de cuidados intensivos deverá ser assistido em unidade com infraestrutura adequada e especializada para este fim.

**§ 9º** – Ao cliente crônico com idade superior a 60 anos, sem acompanhante, classificado pelo SCP com demanda de assistência intermediária ou semi-intensiva deverá ser acrescido de 0,5 às horas de Enfermagem especificadas no Art.4º.

**Art. 5º** – A distribuição percentual do total de profissionais de Enfermagem, deve observar as seguintes proporções e o SCP:

1 – Para assistência mínima e intermediária: de 33 a 37% são Enfermeiros (mínimo de seis) e os demais, Auxiliares e/ ou Técnicos de Enfermagem;

2 – Para assistência semi-intensiva: de 42 a 46% são Enfermeiros e os demais, Técnicos e Auxiliares de Enfermagem;

3 – Para assistência intensiva: de 52 a 56% são Enfermeiros e os demais, Técnicos de Enfermagem.

**Parágrafo único** – A distribuição de profissionais por categoria deverá seguir o grupo de pacientes de maior prevalência.

**Art. 6º** – Cabe ao Enfermeiro o registro diário da(s):- ausências ao serviço de profissionais de enfermagem; presença de crianças menores de 06 (seis) anos e de clientes crônicos, com mais de 60 (sessenta) anos, sem acompanhantes; e classificação dos clientes segundo o SCP, para subsidiar a composição do quadro de enfermagem para as unidades assistenciais.

**Art. 7º** – Deve ser garantida a autonomia do enfermeiro nas unidades assistenciais, para dimensionar e gerenciar o quadro de profissionais de enfermagem.

**§ 1º** – O responsável técnico de enfermagem da instituição de saúde deve gerenciar os indicadores de performance do pessoal de enfermagem.

**§ 2º** – Os indicadores de performance devem ter como base a infraestrutura institucional e os dados nacionais e internacionais obtidos por "benchmarking".

![](_page_21_Picture_0.jpeg)

**§ 3º** – Os índices máximo e mínimo de performance devem ser de domínio público.

**Art. 8º** – O responsável técnico de enfermagem deve dispor de 3 a 5% do quadro geral de profissionais de enfermagem para cobertura de situações relacionadas à rotatividade de pessoal e participação de programas de educação continuada.

**Parágrafo único** – O quantitativo de Enfermeiros para o exercício de atividades gerenciais, educação continuada e comissões permanentes, deverá ser dimensionado de acordo com a estrutura da organização/empresa.

**Art. 9º** – O quadro de profissionais de enfermagem da unidade de internação composto por 60% ou mais de pessoas com idade superior a 50 (cinqüenta) anos, deve ser acrescido de 10% ao IST.

**Art. 10** – O Atendente de Enfermagem não foi incluído na presente Resolução, por executar atividades elementares de Enfermagem não ligadas à assistência direta ao paciente, conforme disposto na Resolução COFEN nº 186/1995.

**Art. 11** – O disposto nesta Resolução aplica-se a todas as instituições de saúde e, no que couber, às outras instituições.

**Art. 12** – Esta Resolução entra em vigor após sua publicação, revogando as disposições em contrário, em especial a Resolução 189 de 25 de março de 1996.

Rio de Janeiro, 21 de Setembro de 2004.

Silva COREN-RJ Nº 2.380 COREN SP Nº 2254 Presidente en la provincia de la provincia en la primeira-Secretária

Gilberto Linhares Teixeira Carmem de Almeida da

![](_page_22_Picture_0.jpeg)

Resolução COFEN - nº 293/2004

# Anexo I

# QUADRO 1 - PROFISSIONAIS DE ENFERMAGEM POR TURNO E CATEGORIAS DE TIPO DE ASSISTÊNCIA, DISTRIBUIDOS EM UM ESPELHO SEMANAL PADRÃO (ESP)

![](_page_22_Picture_545.jpeg)

Nota:1- Foram avaliadas 76/220 sugestões de Espelhos Semanais Padrão sugeridos por enfermeiros gerentes de unidades assistenciais de

várias partes do País, obtidas por emails, telefone, entrevistas e por fax.

2- Após consulta pública no site www.portalcofen.com.br, feita por seis meses, foi realizado um ajuste no ESP de Cuidados Intensivos

# QUADRO 2 – CÁLCULO DE HORAS DE ENFERMAGEM NECESSÁRIAS PARA ASSISTIR PACIENTES, NO PERÍDO DE 24 HORAS, COM BASE NO SISTEMA DE CLASSIFICAÇÃO DE PACIENTES

![](_page_22_Picture_546.jpeg)

Setor de Rádio e TV Sul, Quadra 701, Ed. Palácio da Imprensa, 5º andar. CEP: 70.340-905 - Brasília - DF. (61) 2102-3754 CSB 02, lotes 1 a 4, Ed. Alameda Tower, torre B, salas 228 e 230. CEP: 72.015-901 - Taguatinga - DF. (61) 3353-5459 CNPJ: 03.875.295/0001-38 www.coren-df.org.br

![](_page_23_Picture_0.jpeg)

![](_page_23_Picture_121.jpeg)

Obs: Consideramos para efeito do cálculo os dados do Quadro I.

Notas explicativas:

A- O cálculo para sete dias da semana deve ser realizado para os turnos da manhã (M), tarde (T) e noite (N = N1/N2), sendo seis horas para os períodos da manhã e tarde e doze horas para o noturno (dois turnos de 6 horas).

B – O período noturno deve ser duplicado para completar quatro períodos iguais de 6 horas.

C – Para efeito de cálculo, classificar o pessoal de nível superior (NS) e médio (NM), devendo o de nível médio ser dividido em Técnico e Auxiliar de Enfermagem, a critério da instituição, pela demanda e oferta de mão-deobra existente, obedecendo o percentual estabelecido. Na assistência intensiva deve-se utilizar o Técnico de Enfermagem.

D – Ao total, apresentado no modelo acima, deverá ser acrescido 15% como Índice de Segurança Técnica (IST), sendo que 8,33% são para cobertura de férias. As férias é um dos componentes da Taxa Ausências de Benefícios, e os restantes 6,67% (valor empírico/arbitrado) são para cobertura da Taxa de Absenteísmo.

D1 – O Índice de Segurança Técnico (IST) poderá ser aumentado, quando:

1) Sessenta por cento (60%) ou mais do total de profissionais de enfermagem, que atuam nas Unidades de Internação, estiver com idades acima de 50 anos, aumentar 10% ao IST.

2) A Unidade Assistencial apresentar a soma das Taxas de Absenteísmo e de Benefícios, comprovadamente, superior a  $15\% (8.33\% + X\% > 15\%).$ 

E- Deverá ser previsto 01(um) enfermeiro para atividades gerenciais, com atuação predominante na área administrativa (liderança, coordenação, supervisão, controle, treinamento, etc), já contemplado no sistema de cálculo (horas de enfermagem/ paciente/ HEP).

F – A carga horária semanal para exercer as atividades assistenciais e administrativas será estabelecida nos respectivos contratos de trabalho, que devem ter como base os aspectos legais e os acordos conquistados pelos órgãos de classe da Enfermagem.

NOTAS:

1 – Em uma Unidade de Internação encontram-se clientes com demandas enquadradas em todas as categorias do Sistema de Classificação de Pacientes (SCP).

2 – Os pacientes da categoria de Cuidados Intensivos deverão ser internados em unidades Especiais (UTI) com infra-estrutura e recursos tecnológicos e humanos adequados.

3 – O dimensionamento de profissionais de Enfermagem inicia-se pela quantificação de enfermeiros.

![](_page_24_Picture_0.jpeg)

4 – As atividades desenvolvidas por profissionais de enfermagem serão coordenadas pelo enfermeiro.

5 – Um enfermeiro só pode coordenar as atividades de no máximo 15 profissionais de enfermagem, por turno de trabalho, salvo nas condições estabelecidas no tópico abaixo.

6 – As Clínicas e/ou Hospitais com menos de 50 leitos, voltada para asistência de Cuidados Mínimos e Intermediários, localizados em regiões interioranas, em que, por diversas razões, houver dificuldades de contratar enfermeiros o COREN local, após avaliação, poderá autorizar a complementação das equipes com Técnicos Enfermagem, respeitando-se a presença física de pelo menos um enfermeiro por período de trabalho.

7 – Nas Unidades de Internação com clientes que exigem Cuidados de enfermagem de Alta Complexidade, independente da quantidade de clientes na unidade, exige-se a presença física do enfermeiro.

8 – Os clientes internados em "Unidades Intermediárias" serão classificados como de cuidados intermediários ou semi-intensivos.

9 – Os clientes internados em Unidades de Terapia Intensiva serão classificados como de cuidados semi-intensivos ou intensivos.

10 – Os cálculos de profissionais para desenvolver atividades de especialistas terão tratamento diferenciado.

![](_page_25_Picture_0.jpeg)

Resolução COFEN - nº 293/2004

#### Anexo II

# METODOLOGIA DE CÁLCULO DE PESSOAL DE ENFERMAGEM

### I) UNIDADE DE INTERNAÇÃO

1-UNIDADE DE INTERNAÇÃO (UI): Local com infraestrutura adequada para a permanência do paciente em um leito hospitalar.

2-SISTEMA DE CLASSIFICAÇÃO DE PACIENTES (SCP):

2.1-PACIENTE DE CUIDADO MÍNIMO (PCM): cliente/ paciente estável sob o ponto de vista clínico e de enfermagem e auto-suficientes quanto ao atendimento das necessidades humanas básicas;

2.2-PACIENTE DE CUIDADOS INTERMEDIÁRIOS (PCI): cliente/ paciente estável sob o ponto de vista clínico e de enfermagem, requerendo avaliações médicas e de enfermagem, com parcial dependência dos profissionais de enfermagem para o atendimento das necessidades humanas básicas;

2.3-PACIENTE DE CUIDADOS SEMI-INTENSIVOS (PCSI): cliente/ paciente recuperável, sem risco iminente de morte, passíveis de instabilidade das funções vitais, requerendo assistência de enfermagem e médica permanente e especializada;

2.4-PACIENTE DE CUIDADOS INTENSIVOS (PCIt): cliente/ paciente grave e recuperável, com risco iminente de morte, sujeitos à instabilidade das funções vitais, requerendo assistência de enfermagem e médica permanente e especializada.

3-DIAS DA SEMANA (DS): 7 dias completos ou 168 horas redondas.

4-JORNADA SEMANAL DE TRABALHO (JST): assume os valores de 20h; 24h; 30h.; 32,5h.; 36h ou 40h nas unidades assistenciais.

5-ÍNDICE DE SEGURANÇA TÉCNICA (IST): admite-se o coeficiente empírico de 1,15 (15%), que considera 8,33% para cobertura de férias (item da Taxa de Ausências de Benefícios) e 6,67% para cobertura da Taxa de Absenteísmo.

Nota 1: o IST é composto de duas parcelas fundamentais, a taxa de ausências por benefícios (planejada, isto é, para cobertura de férias, licenças - prêmio, etc.) e a taxa de absenteísmo (não planejada ou seja para cobertura de ausências / faltas por diversos motivos).

6-TAXA DE OCUPAÇÃO (TO): expressa a razão entre a média do número de leitos ocupados por clientes e o número de leitos disponíveis, em um determinado período.

Nota 2: a quantidade de clientes é obtida da média aritmética de uma série histórica de leitos ocupados colhida diariamente, de acordo com o SCP e que deverá guardar correspondência com a taxa de ocupação (TO) da UI. Para reduzir a margem de variação os dados devem ser obtidos de 4 a 6

![](_page_26_Picture_0.jpeg)

períodos (meses) padrões, isto é, sem feriados ou interrupções significativas na tomada de dados.

6 – QUANTIDADE DE PESSOAL (QP) : é o número de profissionais de enfermagem necessárias na UI, com base no SPC e na TO.

7 – TOTAL DE HORAS DE ENFERMAGEM (THE) : é o somatório das horas necessárias para asistir os clientes com demanda de cuidados mínimos, intermediários, semi-intensivos e intensivos.

8 – CONSTANTE DE MARINHO (Km) : coeficiente deduzido em função de DS, da JST e do IST.

![](_page_26_Picture_133.jpeg)

Por exemplo, utilizando-se o coeficiente IST igual a 1,15 (15%) e substituindo-se JST pelos seus valores assumidos de 20h; 24h; 30h.; 32,5h.; 36h ou 40h, a Km terá os valores respectivos de:

 $Km (20) = 0,4025;$  $Km (24) = 0,3354;$  $Km(30) = 0,2683;$  $\text{Km}$  (32,5) = 0,2476;  $Km (36) = 0,2236;$  $Km (40) = 0,2012.$ 

Considerando que:

THE = (N° PCM x 3,8) + (n° PCI x 5,6) + (n° PCSI x 9,4) + (n° PCSIt x 17,9)

E finalmente substituindo THE e Km na equação abaixo, serão obtidos as correspondentes quantidades do pessoal de enfermagem.

$$
QP
$$
 (U<sub>i</sub>,<sub>SCP</sub>) =  $Km x$  THE

#### II) UNIDADES ASSISTENCIAIS ESPECIAIS

1 – UNIDADES ASSISTENCIAL ESPECIAL (UE) : Locais onde são desenvolvidas atividades especializadas por profissionais de saúde, em regime ambulatorial, ou para atendimento da demanda ou de produção de serviços, com ou sem auxílio de equipamentos de alta tecnologia.

2 – SÍTIO FUNCIONAL (SF) : é a unidade de medida que tem um significado tridimensional para o trabalho de enfermagem. Ele considera a(s) atividade(s) desenvolvida(s), a área operacional ou local de atividade e o período de trabalho, obtida da distribuição no decurso de uma semana padrão (espelho semanal padrão).

![](_page_27_Picture_0.jpeg)

Nota 4: adotou-se a seguinte nomenclatura para os SF

- SF1 significa um sítio funcional com um único profissional;
- SF2 consiste de um sítio funcional com dois profissionais;
- SF3 traduz o sítio funcional com três profissionais;
- SFn refere-se a un sítio funcional com "n" profissionais.

Nota 5: para evitar desvios sugere-se que se tome dados de uma série histórica de espelhos semanais de alocação de SF, escolhidos aleatoriamente durante 6 semanas, no mínimo.

Nota 6 : o SF deve ser quantificado para as diversas categorias profissionais (enfermeiros, técnico de enfermagem e auxiliar de enfermagem).

3 – ATIVIDADE: pré – consulta, consulta, tratamento (curativo, quimioterapia, hemodiálise, diálise, instrumentação e circulação de cirurgias, atendimento/ assistência), preparo de material, esterilização, chefia, coordenação ou supervisão, etc.

4 – ÁREA OPERACIONAL : consultório, sala de exame, sala de tratamento, sala de trauma, sala de emergência, sala de pronto-atendimento, sala de imunização, sala de diálise/ hemodiálise, sala de cirurgia, sala de pré e pós parto, sala de parto, sala de preparo de material, sala de esterilização, sala de ultra-som, sala de eletrocardiograma, etc.

5 – PERÍODO DE TRABALHO (PT) : é diferente e varia nas diversas Instituições e Unidades Assistenciais, com os valores típicos de 4h, 5h e 6h, decorrentes de jornadas diárias de 8, 10 e 12 horas.

6 – Total de Sítios Funcionais (TSF)

TSF = [(SF1) + (SF2) + (SF3) + ... + (Sfn)  
\n
$$
TSF = \sum_{N=1}^{N} SF_N
$$

7 – Cálculo da KM (SF) = Constante de Marinho para SF

$$
K_{\text{M (SF)}} = \frac{\text{PT x IST}}{\text{JST}}
$$

 $K_M$  (SF) = >  $K_M$  (PT; JST)

Setor de Rádio e TV Sul, Quadra 701, Ed. Palácio da Imprensa, 5º andar. CEP: 70.340-905 - Brasília - DF. (61) 2102-3754 CSB 02, lotes 1 a 4, Ed. Alameda Tower, torre B, salas 228 e 230. CEP: 72.015-901 - Taguatinga - DF. (61) 3353-5459 CNPJ: 03.875.295/0001-38 www.coren-df.org.br

![](_page_28_Picture_0.jpeg)

8 – Quantidade de profissionais – QP

 $QP(SF) = KM (PT; JST) X TSF$ 

Exemplo de Cálculo da Constante de Marinho para Sítios Funcionais:

- Com IST de 15% ou coeficiente de 1,15

Correspondendo a:

 $\rightarrow$  Km (SF) = PT/ JST x 1,15

![](_page_28_Picture_170.jpeg)

![](_page_28_Picture_171.jpeg)

III) CÁLCULO DO ÍNDICE DE SEGURANÇA TÉCNICA (IST)

![](_page_28_Picture_172.jpeg)

1- Taxa de Absenteísmo é obtida com o cálculo das faltas, não planejadas, por vários motivos (TA);

2 – Faltas ao trabalho na escala de M1 ou T (FM1) ; manhã ou tarde de 7:00h às 13:00h ou de 13:00às 19:00h;

3 – Faltas ao trabalho na escala de manhã e parte da tarde (FM) de 7:00h às 16:00h ou de 8:00h às 17:00h;

4- Faltas ao trabalho na escala de plantões (FP) no seviço diurno (SD) ou noturno (SN): de 7:00h às 19:00h ou de 19:00h às 07:00h;

5 – Total de funcionários atuando no setor/ serviço/ departamento, no período de apuração (TF);

6 – Total de dias úteis do período de apuração (TD);

7 – Total de dias úteis de ausência no período (TDUA), ausências planejadas decorrentes de benefícios (férias, licença especial, etc).

A – TAXA DE ABSENTEÍSMO (TA)

TA (JST) =  $\frac{500 \text{ x} \left[ \text{ (FM1 x 6 )} + \text{ (FM x 8)} + \text{ (FP x 12)} \text{]}$ JST x TF x TD

![](_page_29_Picture_0.jpeg)

# B – TAXA AUSÊNCIAS POR BENEFÍCIOS (TB)

![](_page_29_Picture_132.jpeg)

#### Resolução COFEN - nº 293/2004

#### Anexo III

#### TERMINOLOGIA

ÁREA OPERACIONAL - consultório, sala de exame, sala de tratamento, sala de trauma, sala de emergência, sala de pronto-atendimento, sala de imunização, sala de diálise / hemodiálise, sala de cirurgia, sala de pré e pós parto, sala de parto, sala de preparo de material, sala de esterilização, sala de ultra-som, sala de eletrocardiograma etc.

ATIVIDADE: pré – consulta, consulta, tratamento (curativo, quimioterapia, hemodiálise, diálise, instrumentação e circulação de cirurgias, atendimento / assistência), preparo de material, esterilização, chefia, coordenação ou supervisão etc.

BENCHMARKING - é uma ferramenta prática de melhoria para a realização de comparações da empresa ou outras organizações que são reconhecidas pelas melhores práticas administrativas, para avaliar produtos, serviços e métodos de trabalho. Pode ser aplicado a qualquer nível da organização, em qualquer sítio funcional (SF).

COMPLEXIDADE - é o que abrange ou encerra elementos ou partes, segundo Mário Chaves, os Hospitais, pela sua complexidade, caracterizam-se como secundários terciários e quaternários, de acordo com a assistência prestada, tecnologia utilizada e serviços desenvolvidos.

GRAU DE DEPENDÊNCIA - é o nível de atenção quantiqualitativa requerida pela situação de saúde em que o cliente se encontra, exigindo demandas de cuidados mínimos, intermediários, semi intensivos e intensivos.

INDICADORES - instrumentos que permitem quantiqualificar os resultados das ações. São indicadores que devem nortear o dimensionamento de pessoal do Hospital, quanto a: número de leitos, número de atendimentos, taxa de ocupação, média de permanência, paciente/dia, relação empregado/leito, dentre outros.

INDICADORES DE QUALIDADE - instrumentos que permitem a avaliação da assistência de Enfermagem, tais como: sistematização da assistência de Enfermagem; taxa de ocorrência de incidentes (iatrogenias); anotações de Enfermagem quanto à freqüência e qualidade; taxa de absenteísmo; existência de normas e padrões da assistência de Enfermagem, entre outros.

ÍNDICE DE SEGURANÇA TÉCNICA – é um valor percentual que se destina a cobertura das taxas de absenteísmo e de ausências de benefícios. Ela destina-se à cobertura das ausências do trabalho, previstas ou não, estabelecidas ou não em Lei.

MÉTODO DE TRABALHO – relacionam-se à maneira de organização das atividades de Enfermagem, podendo ser através do cuidado integral ou outras formas.

![](_page_30_Picture_0.jpeg)

MISSÃO – é a razão de ser (da existência) da instituição/ empresa incorporada por todos os seus integrantes.

MODELO ASSISTENCIAL – metodologia estabelecida na sistematização da assistência de enfermagem (Art. 4° da Lei n° 7498/86 e Art. 3° do Dec. n° 94.406/87).

MODELO GERENCIAL – compreende as atividades administrativas desenvolvidas pelos Enfermeiros nas unidades de serviço (Art. 3° da Lei n° 7498/86 e Art. 2° do Dec. n° 94.406/87).

PACIENTE DE CUIDADO MÍNIMO (PCM)/ AUTO-CUIDADO – cliente/ paciente estável sob o ponto de vista clínico e de enfermagem e auto-suficientes quanto ao atendimento das necessidades humanas básicas.

PACIENTE DE CUIDADOS INTERMEDIÁRIOS (PCI): cliente/ paciente estável sob o ponto de vista clínico e de enfermagem, requerendo avaliações médicas e de enfermagem, com parcial dependência dos profissionais de enfermagem para o atendimento das necessidades humanas básicas.

PACIENTE DE CUIDADOS SEMI-INTENSIVOS (PCSI): cliente/ paciente recuperável, sem risco iminente de morte, passíveis de instabilidade das funções vitais, requerendo assistência de enfermagem e médica permanente e especializada.

PACIENTE DE CUIDADOS INTENSIVOS (PCIt): cliente/ paciente grave e recuperável, com risco iminente de morte, sujeitos à instabilidade das funções vitais, requerendo assistência de enfermagem e médica permanente e especializada.

PERÍODO DE TRABALHO (PT) : é diferente e varia nas diversas Instituições e Unidades Assistenciais, com os valores típicos de 4h, 5h e 6h, decorrentes de jornadas diárias de 8, 10 e 12 horas.

PORTE – é determinado pela capacidade instalada de leitos, segundo definição do Ministério da Saúde.

POLÍTICA DE PESSOAL – diretrizes que determinam as necessidades de pessoal, sua disponibilidade e utilização através do processo de recrutamento, seleção, contratação, desenvolvimento e avaliação, incluindo benefícios previstos na legislação e as especializações existentes.

PROGRAMAS - conjunto de atividades ordenadas para atingir objetivos específicos que signifiquem a utilização dos recursos combinados. Exemplo: Programa Integral de Saúde da Mulher, Programa de Transplante etc.

QUANTIDADE DE PESSOAL (QP) - é o número de profissionais de enfermagem necessárias na UI,

![](_page_31_Picture_0.jpeg)

com base no SPC e na TO.

SERVIÇOS - conjunto de especialidades na área da saúde oferecidas à clientela, cujas características podem sofrer influência da entidade mantenedora, tempo de permanência, entre outras (serviços médico hospitalares).

SISTEMA DE CLASSIFICAÇÃO DE PACIENTES (SCP) - Categorias de pacientes por complexidade assistencial (adaptado de Fugulin, F.M. et. alli). Sistema de classificação de pacientes: (por complexidade assistencial) é um método para determinar, validar e monitorar o cuidado individualizado do paciente, objetivando o alcance dos padrões de qualidade assistencial. (De Groot, H.A-J. Nurs. Adm. v.19, n.7, p.24-30, 1989).

SÍTIO FUNCIONAL (SF)- é a unidade de medida que tem um significado tridimensional para o trabalho de enfermagem. Ele considera a(s) atividade(s) desenvolvida(s), a área operacional ou local da atividade e o período de trabalho, obtida da distribuído no decurso de uma semana padrão (espelho semanal padrão).

-SF1 significa um sítio funcional com um único profissional;

-SF2 consiste de um sítio funcional com dois profissionais;

-SF3 traduz o sítio funcional com três profissionais

-SFn refere-se a um sítio funcional com "n" profissionais.

TAXA DE ABSENTEÍSMO - são ausências não programadas ao trabalho, em um determinado período (mês).

TAXA DE AUSÊNCIAS DE BENEFÍCIOS - são ausências programadas ao trabalho, em um determinado período (férias, licença prêmio etc).

TAXA DE OCUPAÇÃO (TO) - expressa a razão entre a média do número de leitos ocupados por clientes e o número de leitos disponíveis, em um determinado período.

TOTAL DE HORAS DE ENFERMAGEM (THE) - é o somatório das horas necessárias para assistir os clientes com demanda de cuidados mínimos, intermediários, semi - intensivos e intensivos.

ROTATIVIDADE DE PESSOAL ("turn over" ) - é a relação entre as admissões e os desligamentos de profissionais ocorridos de forma voluntária ou involuntária, em um determinado período.

![](_page_32_Picture_0.jpeg)

UNIDADE ASSISTENCIAL ESPECIAL (UE) - locais onde são desenvolvidas atividades especializadas por profissionais de saúde, em regime ambulatorial, ou para atendimento de demanda ou de produção de serviços, com ou sem auxilio de equipamentos de alta tecnologia.

UNIDADE DE INTERNAÇÃO (UI) - local com infraestrutura adequada para a permanência do paciente em um leito hospitalar.

![](_page_33_Picture_0.jpeg)

Resolução COFEN - nº 293/2004

#### Anexo IV

# CURIOSIDADES DA METODOLOGIA DE CÁLCULO DE PESSOAL DE ENFERMAGEM

1- A Quantidade de Pessoal de Enfermagem (QPE) pode ser calculada utilizando-se o Total de Horas de Enfermagem por Dia (THE / Dia ) ou o Total de Sítios Funcionais / Semana (TSF/Sem).

2- A QPE pode ser obtida através da aplicação de duas equações matemáticas: (1)  $QP = KMhe X THE$  (2)  $QP = KM s f X TSF$ 

3- A Constante de Marinho ( KM) pode assumir duas configurações Constante de Marinho relacionado a Horas de Enfermagem (KMhe) e Constante de Marinho relacionado a Sítios Funcionais (Kmsf).

4- A KMhe é utilizada para QPE quando se estabelecem os tempos que são necessários para se desenvolver cada atividade nas 24 horas, como por exemplo: assistência a pacientes de acordo com o Sistema de Classificação de Pacientes -SCP ( Cuidados Mínimos, Cuidados Intermediários, Cuidados Semi-Intensivos e Cuidados Intensivos) com suas respectivas horas / dia.

5- A KMsf é utilizada para QPE para cobertura nas operacionais na dimensão tridimensional (Atividade(s) , Período de Tempo e Local de Trabalho).

6- A KMhe é estruturada com a variável "dias da semana (7 dias)" no numerador, já a KMsf é como Período de Tempo (PT), que pode ser de 4, 5 ou 6 horas.

![](_page_33_Figure_10.jpeg)

7- O Relatório Diário de Enfermagem com os registros da Classificação dos Pacientes (SCP) e da Taxa de Absenteísmo / Taxa de Benefícios (TA/TB), é a ferramenta utilizada para obter-se o Total de Horas de Enfermagem (THE).

8- O THE é calculado pela aplicação da seguinte expressão matemática:

$$
THE = S ( NMP X HE )
$$

THE  $=$  [(NMPCMn X HECMn) + (NMPCInter X HECinterm) + (NMPCSI X HECSI) + (NMPCIntens X HE CIntens)]

Onde:

NMP > Número Médio de Clientes/ Pacientes por tipo. HE > Horas de Enfermagem relacionadas a cada tipo.

Setor de Rádio e TV Sul, Quadra 701, Ed. Palácio da Imprensa, 5º andar. CEP: 70.340-905 - Brasília - DF. (61) 2102-3754 CSB 02, lotes 1 a 4, Ed. Alameda Tower, torre B, salas 228 e 230. CEP: 72.015-901 - Taguatinga - DF. (61) 3353-5459 CNPJ: 03.875.295/0001-38 www.coren-df.org.br

![](_page_34_Picture_0.jpeg)

NM CMn > Número Médio de Clientes/ Paciente de Cuidados Mínimos NM Cinterm > Número Médio de Clientes/ Pacientes de Cuidados Intermediários NM CSI > Número Médio de Clientes/ Paciente de Cuidados Semi Intensivos

NM CIntens > Número Médio de clientes/ Paciente de Cuidados Intensivos

HE CMn > Horas de Enfermagem por dia para assistência de clientes/ pacientes de Cuidados Mínimos.

HECInterm > Horas de Enfermagem por dia para assistência de clientes/ pacientes de Cuidados Intermediários.

HE CSI > Horas de Enfermagem por dia para assistência de clientes/ pacientes de Cuidados Semi-Intensivos.

HE CIntens > Horas de Enfermagem por dia para assistência de clientes/ pacientes de Cuidados Intensivos

9- A Média de clientes/ Paciente por Tipo (SCP) deve ser obtida de pelo menos por um série histórica de no mínimo 4 a 6 meses padrões (120 dias).

10-Correlação entre QPE relacionada a HE e a QPE relacionada a SF.

Pegando como parâmetros:  $PT = 8 / 2 = 4$  horas (Jornada diária de 8 horas è dois Períodos de Trabalho de 4 horas) JST= 30 horas IST=  $15\% > 1,15$ KM sf =  $4/30$  X 1,15 = 0,23 HE CMn  $=$  3,8 horas Total de Pacientes da Unidade = 20 pacientes THE =  $20 X 3,8 = 76$  horas KM he =  $7/30$  X 1,15 = 0, 2683332  $TSF = 89$ 

Sítios Funcionais (SF) > QPE = KMsf X TSF =  $0.23$  X 89 =  $20.47$  Pessoas (20)

Horas de Enfermagem (HE) > QPE = KMhe X THE = 0,2683 X 76 = 20,39 Pessoas (\*) (20)

Nota 1- (\*) > A diferença na fração decimal é devida a aproximações matemáticas. Nota 2- Quando o SF exigir profissionais com atividades especializadas, isto é, competência e formação específica a QPE deve respeitar e ser ajustada às demandas da especialidade.